# Unlocking the Potential of Your Company with a Knowledge Base: A Guide for Business Owners

In today's fast-paced business world, companies need to be able to operate efficiently and effectively in order to stay competitive. One of the best ways to do this is by creating a knowledge base, which is a centralized repository of information that can be accessed by all employees. A knowledge base can improve collaboration, reduce training time, provide better customer service, and ultimately help businesses save money. PHPKB is a powerful knowledge base software that can help businesses to create an effective knowledge base, and in this article, we will provide a guide for business owners on how to unlock the potential of their company with a knowledge base.

### What is a Knowledge Base?

A knowledge base is a central repository of information that can be accessed by employees of a company. This information can be anything from product information to customer service policies to technical support procedures. The key advantage of a knowledge base is that it provides employees with a centralized source of information, which can be easily accessed and updated.

#### Why Do You Need a Knowledge Base?

There are several key reasons why businesses need a knowledge base. Here are a few:

- 1. **Improve Efficiency**: A knowledge base provides employees with a centralized source of information, which can improve efficiency and reduce the amount of time spent searching for information.
- 2. **Increase Collaboration**: A knowledge base allows employees to share information and collaborate more effectively, which can lead to better outcomes and more innovative solutions.
- 3. **Reduce Training Time**: With a knowledge base, new employees can quickly get up to speed on company policies and procedures, reducing the amount of time spent on training.
- 4. **Provide Better Customer Service**: A knowledge base can provide employees with the information they need to quickly and accurately respond to customer inquiries, leading to better customer service and higher customer satisfaction.
- 5. **Save Money**: By reducing the amount of time employees spend searching for information and improving efficiency, a knowledge base can help businesses save money.

#### Why Use PHPKB?

While there are many knowledge base software solutions available, PHPKB is a powerful option that offers a range of features and benefits. Here are a few reasons why businesses should consider using PHPKB:

- 1. **Customizable Templates**: PHPKB offers a range of customizable templates that businesses can use to create a knowledge base that meets their unique needs and branding requirements.
- 2. **User-Friendly Interface**: PHPKB's interface is user-friendly and easy to use, making it easy for employees to access and use the knowledge base.
- 3. **Multi-Language Support**: PHPKB supports multiple languages, which is ideal for companies with employees in different regions or countries.
- 4. **Easy Integration**: PHPKB can be easily integrated with other software solutions, such as help desk software, for a more streamlined workflow.
- 5. **Powerful Analytics and Reporting Tools**: PHPKB offers powerful analytics and reporting tools that can help businesses track usage and identify areas where the knowledge base can be improved.

## How to Create a Knowledge Base with PHPKB?

Creating a knowledge base with PHPKB is a straightforward process. Here are the basic steps to get started:

- 1. **Plan**: The first step is to plan the knowledge base. This includes determining what information will be included, who will be responsible for creating and maintaining the content, and how the knowledge base will be organized.
- 2. **Install PHPKB**: Once the plan is in place, the next step is to install PHPKB on your server. PHPKB offers a range of installation options, including a web-based installer and a manual installation.
- 3. **Customize**: After installing PHPKB, businesses can customize the software to meet their unique needs. This includes choosing a template, configuring the interface, and setting up user accounts.
- 4. Create Content: The next step is to create the content for the knowledge base. This can be done by writing articles, creating videos, or uploading documents. PHPKB offers a range of tools to make it easy to create and manage content.
- Organize: Once the content is created, it needs to be organized so that it is easy for employees to find what they need.
  PHPKB offers a range of tools to help businesses organize their content, including categories, tags, and search functionality.
- 6. **Launch**: After the knowledge base is created and organized, it can be launched for employees to use. PHPKB offers a range of options for making the knowledge base available to employees, including intranet and internet access.

# Tips for Creating an Effective Knowledge Base

While creating a knowledge base with PHPKB is straightforward, there are a few tips that can help businesses create an effective knowledge base. Here are a few:

- 1. **Keep it Simple**: The knowledge base should be easy to navigate and use. Keep the interface simple and straightforward, and avoid cluttering it with too much information.
- 2. **Use Rich Content**: Use a variety of media, such as videos and images, to make the content more engaging and accessible with the powerful WYSIWYG content editor.

Rich Content is a feature of knowledge base software that allows you to create and present information in various multimedia formats, such as images, videos, infographics, and audio files, alongside text-based content. It enriches the user experience by providing a more engaging and interactive learning experience, as it enables users to absorb information through multiple senses, thus enhancing their understanding and retention of the material.

With Rich Content, you can break down complex concepts and ideas into more digestible and visually appealing formats. For example, you can use images to illustrate processes and workflows, videos to demonstrate how to use a particular feature or product, or infographics to present statistical data or comparisons.

By including various forms of media in your knowledge base, you can cater to different learning styles and preferences, making the information more accessible and user-friendly. This, in turn, can lead to increased user satisfaction and engagement, as well as improved customer support and self-service experiences.

- 3. **Update Regularly**: Make sure to regularly update the content to ensure that it remains accurate and relevant. This will help users to find the information they need quickly and easily.
- 4. **Encourage Feedback**: Encourage employees to provide feedback on the knowledge base and make changes based on their suggestions.
- 5. **Promote Usage**: Promote the usage of the knowledge base to employees and make it a central part of the company's workflow.

#### Conclusion

In today's fast-paced business world, creating a knowledge base can help businesses stay competitive and operate more efficiently. PHPKB is a powerful knowledge base software that can help businesses create an effective knowledge base

that meets their unique needs. By following the steps outlined in this guide and keeping these tips in mind, business owners can unlock the full potential of their company with a knowledge base.

Unlock the full potential of your business with PHPKB knowledge base software! Our cutting-edge features provide a competitive edge and help you efficiently manage customer support. Whether you prefer an in-house solution or a cloud-hosted knowledge base system, PHPKB offers enterprise-class capabilities at a price that won't break the bank. Don't settle for subpar knowledge management – upgrade to PHPKB today and see the difference for yourself!

BOOK A DEMO

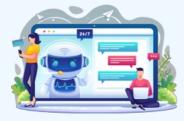

Online URL: https://www.phpkb.com/kb/article/unlocking-the-potential-of-your-company-with-a-knowledge-base-a-guide-for-business-owners-337.html